CS307 Operating Systems

# Process Synchronization

### Fan Wu

Department of Computer Science and Engineering Shanghai Jiao Tong University Spring 2020

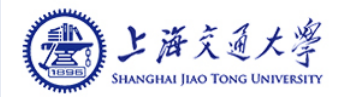

### Background

- Concurrent access to shared data may result in data inconsistency
- Maintaining data consistency requires mechanisms to ensure the orderly execution of cooperating processes

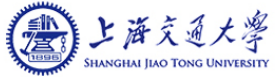

### Producer-Consumer Problem

- Paradigm for cooperating processes, producer process produces information that is consumed by a consumer process
	- unbounded-buffer places no practical limit on the size of the buffer
	- bounded-buffer assumes that there is a fixed buffer size

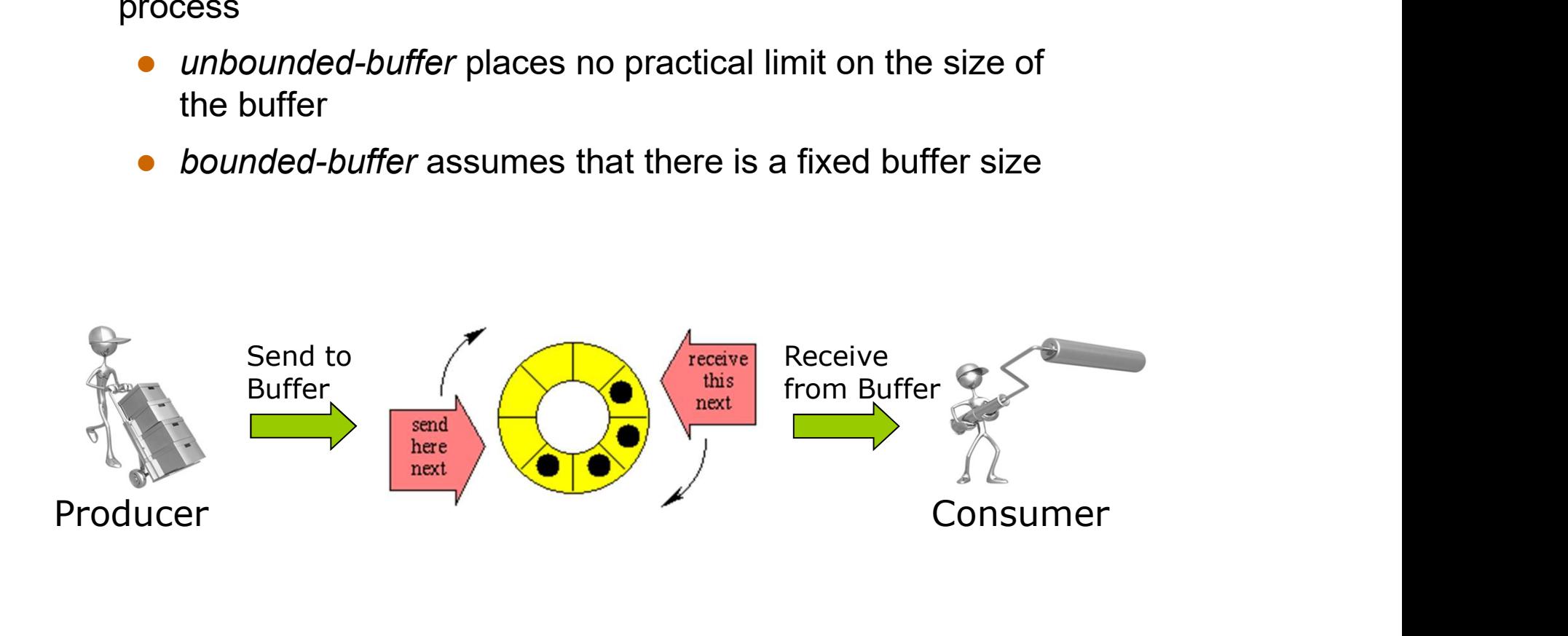

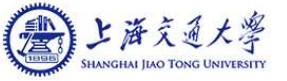

# **Bounded-Buffer – Shared-Memory Solution**<br>Shared data

■ Shared data

```
#define BUFFER_SIZE 10
typedef struct {
  . . . } item;
item buffer[BUFFER_SIZE];
int in = 0;
int out = 0;
```
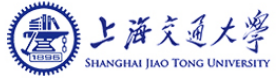

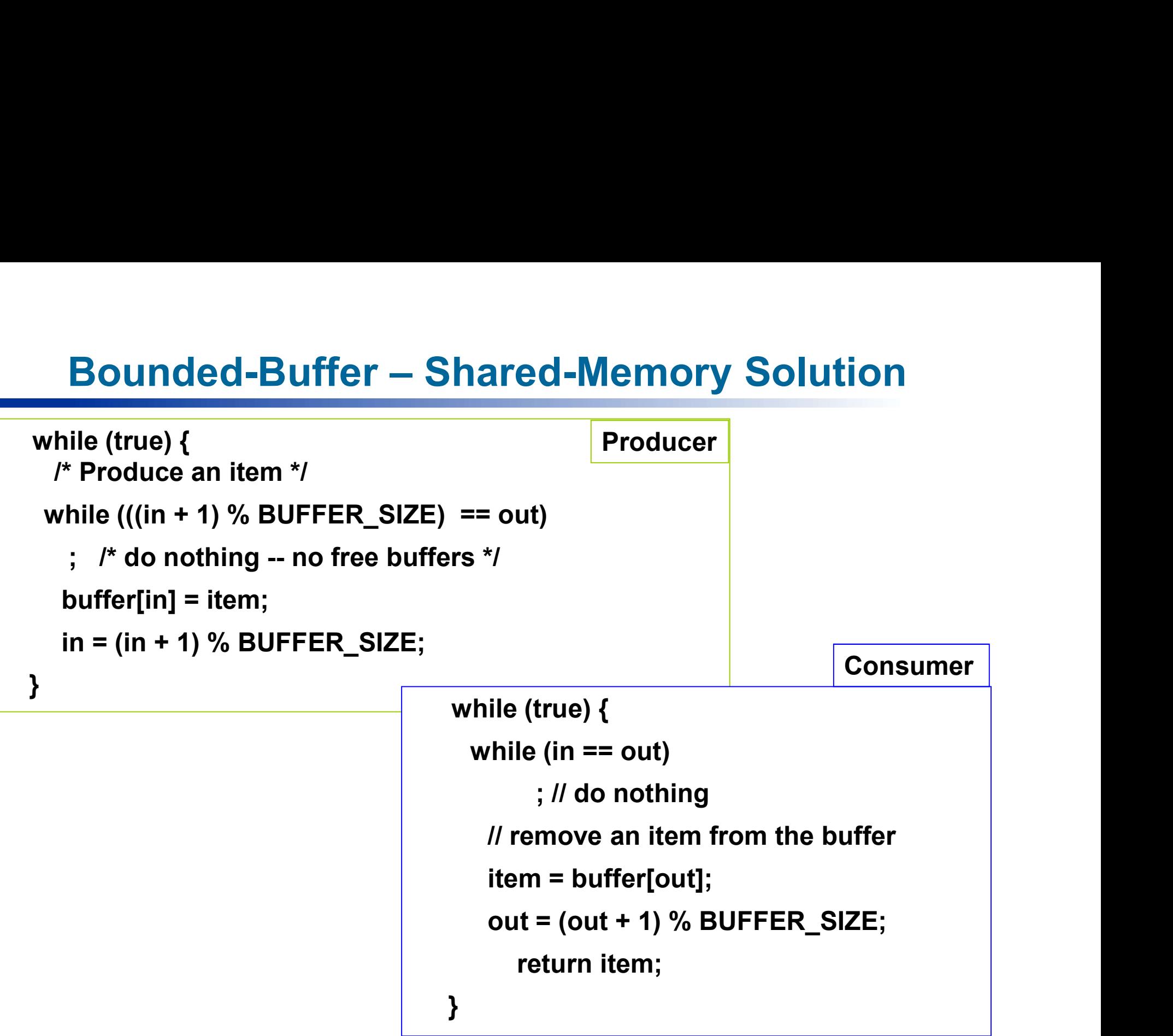

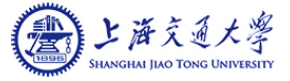

# **Bounded-Buffer – Shared-Memory Solution<br>Weakness:**

### **Neakness:**

- The solution allows only BUFFER\_SIZE-1 elements at the same time
- **Busy waiting**
- Can you:
	- Rewrite the previous processes to allow BUFFER\_SIZE items in the buffer at the same time

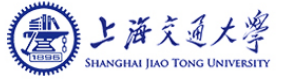

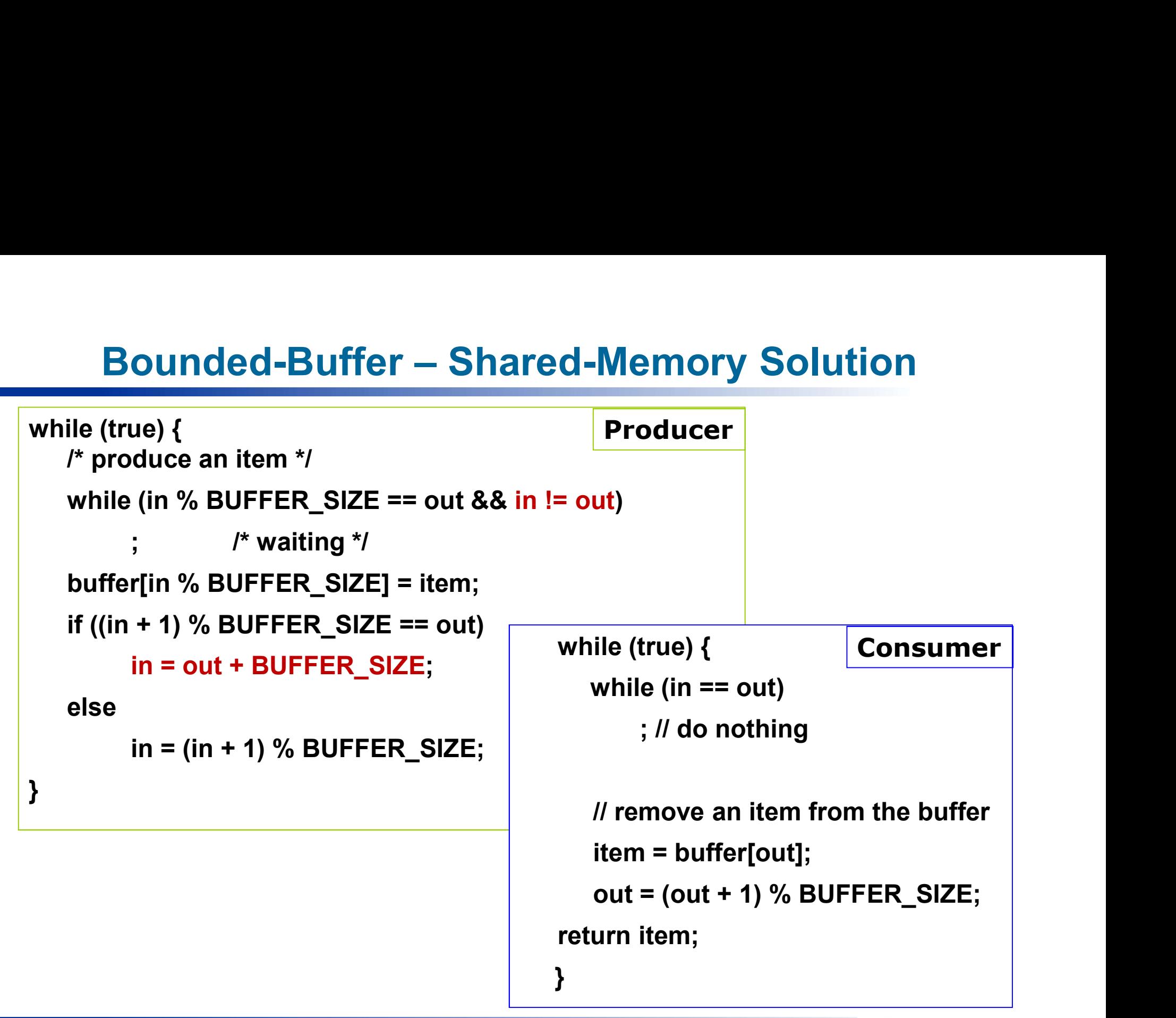

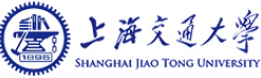

### One Possible Solution

- Suppose that we wanted to provide a solution to the consumer-producer problem that fills all the buffers.
- We can do so by having an integer counter that keeps track of the number of full buffers.
	- Initially, counter is set to 0.
	- It is increased by the producer after it fills a new buffer and
	- It is decreased by the consumer after it consumes a buffer.

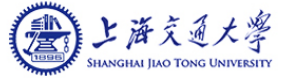

### Improved Solution

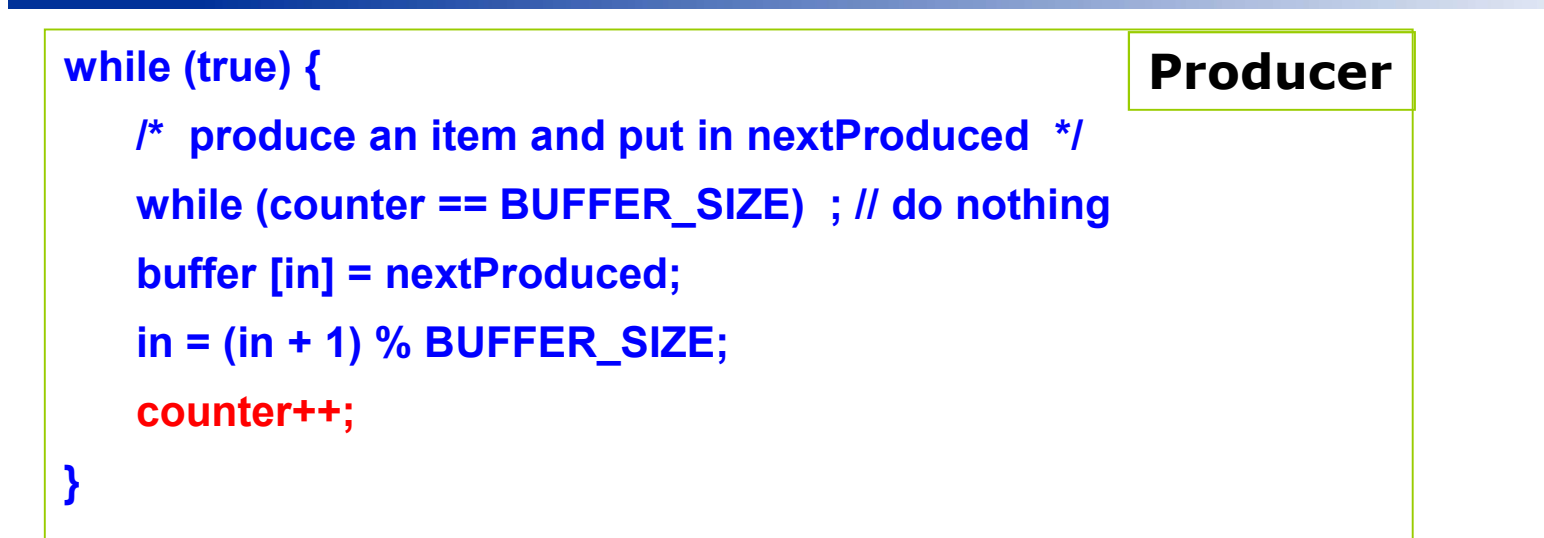

while (true) { while (counter == 0) ; // do nothing 1 \*/<br>
hing<br>
ile (true) {<br>
while (counter == 0) ; // do nothing<br>
nextConsumed = buffer[out];<br>
out = (out + 1) % BUFFER\_SIZE;<br>
counter--;  $out = (out + 1)$  % BUFFER\_SIZE; counter--; /\* consume the item \*/ } Consumer

### Race Condition

■ counter++ could be implemented as

register1 = counter register1 = register1 + 1 counter = register1 **Race Condition**<br>
Inter++ could be implemented as<br>
register1 = counter<br>
register1 = register1 + 1<br>
counter = register1<br>
Inter-- could be implemented as<br>
register2 = counter<br>
register2 = register2 - 1<br>
counter = register2<br>

counter-- could be implemented as

register2 = counter counter = register2

Consider this execution interleaving with "counter = 5" initially:

S0: producer execute register1 = counter  ${1 \nvert}$  {register1 = 5} S1: producer execute register1 = register1 + 1  ${[register1 = 6]}$ S2: consumer execute  $\qquad \qquad$  register2 = counter  $\qquad \qquad$  {register2 = 5} egister1 = counter<br>
egister1 = register1 + 1<br>
consternal be implemented as<br>
egister2 = counter = register2 - 1<br>
sider this execution interleaving with "counter = 5" initially:<br>
S3: produce rexecute egister1 = register1 + S4: producer execute  $\qquad \qquad \text{counter} = \text{register1}$  {counter = 6} S5: consumer execute  $\qquad \qquad \text{counter} = \text{register2}$  {counter = 4}

Race condition: several processes access and manipulate the same data concurrently and the outcome of the execution depends on the particular order in which the access takes place

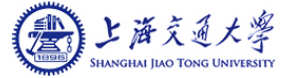

### Critical Section Problem

- Consider system of *n* processes  $\{p_0, p_1, ..., p_{n-1}\}$
- Each process has a **critical section** segment of codes
	- Process may be changing common variables, updating table, writing file, etc
	- When one process is in critical section, no other processes may be in its critical section
- Critical section problem is to design protocols to solve this
- Each process must ask permission to enter the critical section in **entry** section, may follow critical section with exit section, then remainder section
- Especially challenging with preemptive kernels

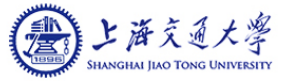

### Critical Section

General structure of process  $p_i$  is do { entry section critical section exit section remainder section } while (TRUE);

### Requirements to Solution

- **1. Mutual Exclusion If process**  $P_i$  **is executing in its critical sections**<br>other processes can be executing in their critical sections 1. **Mutual Exclusion** - If process  $P_i$  is executing in its critical section, then no other processes can be executing in their critical sections
- **2. Progress If no process**  $P_i$  **is executing in its critical section, then no<br>
2. Progress If no process is executing in its critical sections<br>
2. Progress If no process is executing in its critical section and ther** some processes that wish to enter their critical section, then the selection of the processes that will enter the critical section next cannot be postponed indefinitely 3. **Progress** - If no process  $P_i$  is executing in its critical section, then no<br>3. **Progress** - If no process is executing in their critical sections<br>3. **Progress** - If no process is executing in its critical section and rogress - If no process is executing in its critical section and there exist<br>ome processes that wish to enter their critical section, then the selection of<br>ne processes that will enter the critical section next cannot be p
- processes are allowed to enter their critical sections after a process has made a request to enter its critical section and before that request is granted
	- follows the order of the requests raised by the processes

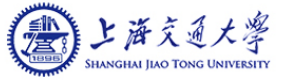

### Mechanisms for Process Synchronization

- Synchronization Hardware
- **Peterson's Solution**
- **Semaphores**
- **Nonitors**

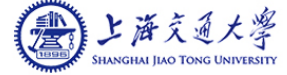

### Synchronization Hardware

- Many systems provide hardware support for critical section code
- Some machines provide special atomic hardware instructions
	- $\rightarrow$  Atomic = non-interruptable
	- Either test memory word and set value: TestAndSet ()
	- Or swap contents of two memory words: Swap()

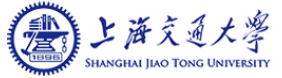

### TestAndSet Instruction

### **Definition:**

```
boolean TestAndSet (boolean *target)
\{boolean rv = *target;
   *target = TRUE;
   return rv:
}
```
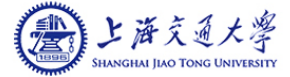

# Solution using TestAndSet

- Shared boolean variable lock, initialized to FALSE
- **B** Solution:

```
do {
     while ( TestAndSet ( &lock ))
             ; // do nothing
            // critical section
     lock = FALSE;
```
// remainder section

} while (TRUE);

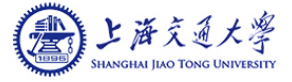

### Bounded-Waiting Mutual Exclusion with TestandSet()

**nded-Waiting Mutual Exclusic**<br>boolean waiting[n] ;<br>boolean lock;<br>These data structures are initialized to false. **nded-Waiting Mutual Exclusic**<br>boolean waiting[n] ;<br>boolean lock;<br>These data structures are initialized to false.<br>do { These data structures are initialized to false.

```
do {
```

```
waiting[i] = TRUE; 
key = TRUE;while (waiting[i] && key) 
     key = TestAndSet(&lock); 
waiting[i] = FALSE; 
     // critical section 
i = (i + 1) % n;
while ((i != i) 88 !waiting[i])
     j = (j + 1) \% n;
if (i == i)lock = FALSE; 
else 
     waiting[j] = FALSE;
     // remainder section
```
} while (TRUE);

**Operating Systems 18** 18

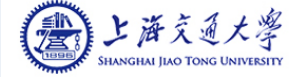

### Swap Instruction

**Definition:** 

```
void Swap (boolean *a, boolean *b)
\{boolean temp = a;
    *a = *b;*b = temp;}
```
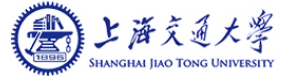

# Solution Using Swap

- Shared Boolean variable lock initialized to FALSE; Each process has a local Boolean variable key
- **B** Solution:

```
do {
     key = TRUE;while ( key == TRUE)
           Swap (&lock, &key );
```
// critical section

lock = FALSE;

// remainder section

```
} while (TRUE);
```
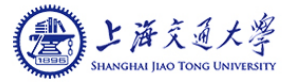

### Peterson's Solution

- **T** Two process solution
- $\blacksquare$  The two processes share two variables:
	- int turn;
	- **Boolean flag[2]**
- $\blacksquare$  The variable **turn** indicates whose turn it is to enter the critical section
- $\blacksquare$  The flag array is used to indicate if a process is ready to enter the critical section. **flag[i]** = true implies that process **P**<sub>i</sub> is ready!

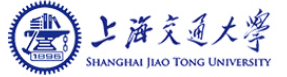

# Algorithm for Process P<sub>i</sub>

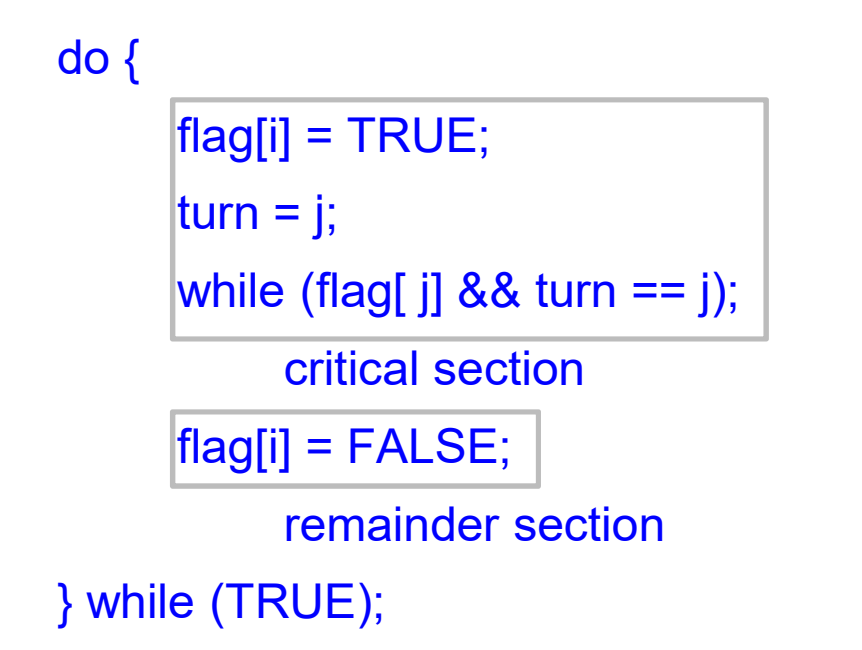

- **Provable that**
- 1. Mutual exclusion is preserved
- 2. Progress requirement is satisfied
- 3. Bounded-waiting requirement is met

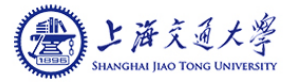

### Semaphore

- 
- Semaphore<br>
Semaphore S integer variable<br>
Two standard operations modify S: wait() and signal()<br>
 Originally called P() (from *proberen*, "to test") ■ Two standard operations modify S: wait() and signal()
	- Originally called  $P()$  (from *proberen*, "to test")
	- and  $V()$  (from verhogen, "to increment")
- Can only be accessed via two indivisible (atomic) operations

 wait (S) { while S <= 0 ; // no-op S--; } signal (S) { S++; }

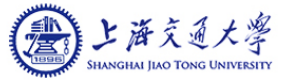

# Semaphore Implementation with no Busy waiting **Example 12 Sep 12 Sep 12 Sep 12 Sep 12 Sep 12 Sep 12 Sep 2013**<br>Vith each semaphore there is an associated waiting queue<br>fach entry in a waiting queue has a pointer to next record in<br>ivo operations:<br>• sleep – suspends the **Example 12 Septem 12 Septem 2015 Septem 2016 Septem Process**<br>Vith each semaphore there is an associated waiting queue<br>liach entry in a waiting queue has a pointer to next record in the<br>wo operations:<br>• sleep – suspends th

- With each semaphore there is an associated waiting queue
- Each entry in a waiting queue has a pointer to next record in the list
- **T** Two operations:
	-
	-

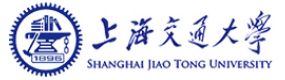

### Semaphore Implementation with no Busy Waiting

```
 Implementation of wait:
   wait(semaphore *S) { 
       S->value--; 
       if (S\text{-}\nualue < 0) {
            add this process to S->list; 
            sleep(); 
        } 
   }
Implementation of signal:
   signal(semaphore *S) { 
       S->value++; 
       if (S->value <= 0.88 S->list != NULL) {
            remove a process P from S->list; 
            wakeup(P); 
        }
   }
```

```
 Semaphore stucture
h no Busy Waiting<br>
Frame Semaphore stucture<br>
typedef struct {<br>int value;<br>struct process *list;<br>} semaphore;
             io Busy Waiting<br>
io Busy Waiting<br>
ion<br>
ion<br>
ion<br>
ion<br>
ion<br>
ion<br>
ion<br>
ion<br>
ion<br>
ion<br>
ion<br>
ion<br>
ion<br>
ion<br>
ion<br>
ion<br>
ion<br>
ion<br>
ion<br>
ion<br>
ion<br>
ion<br>
ion<br>
ion<br>
ion<br>
ion<br>
i
             no Busy Waiting<br>
Struct & Struct {<br>
int value;<br>
struct process *list;<br>
aphore;
} semaphore;
```
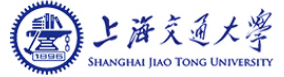

# Semaphore as General Synchronization Tool **Semaphore as General Synchronization Tool**<br>■ Binary semaphore – integer value can range only between 0 and 1<br>● Also known as mutex locks<br>■ Counting semaphore – integer value can range over an unrestricted domain Semaphore as General Synchronization Tool<br>
■ Binary semaphore – integer value can range only between 0 and 1<br>
● Also known as mutex locks<br>
■ Counting semaphore – integer value can range over an unrestricted domain<br>
■ Can

- - **Also known as mutex locks**
- 
- Can implement a counting semaphore S as a binary semaphore
- **Provides mutual exclusion** Semaphore mutex; // initialized to 1 do { wait (mutex); // Critical Section signal (mutex); // remainder section } while (TRUE);

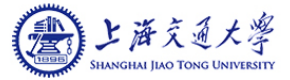

## Classical Problems of Synchronization

- Classical problems used to test newly-proposed synchronization schemes
	- Bounded-Buffer Problem
	- Readers and Writers Problem
	- Dining-Philosophers Problem
	- Sleeping Barber Problem
	- Baboons Crossing Problem
	- Search-Insert-Delete Problem

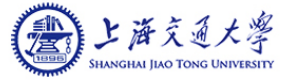

### Bounded-Buffer Problem

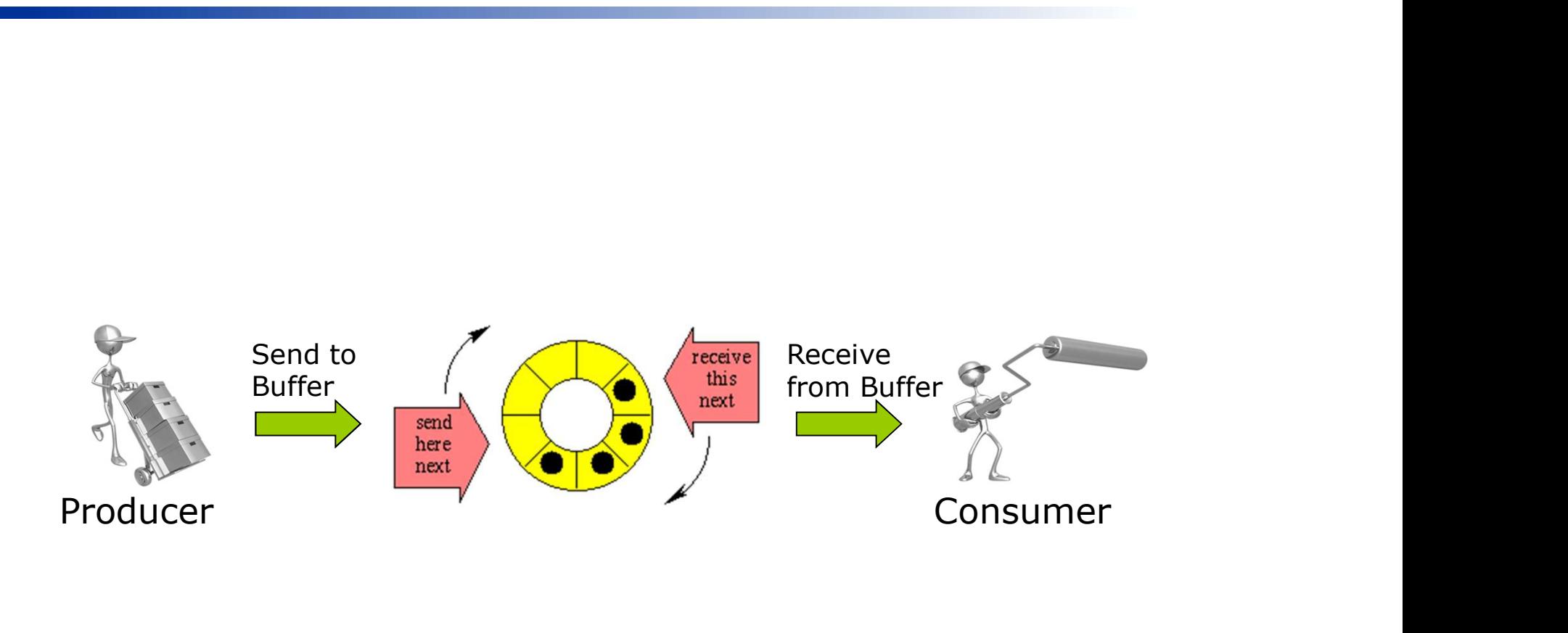

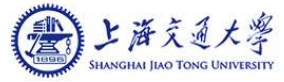

# Improved Solution

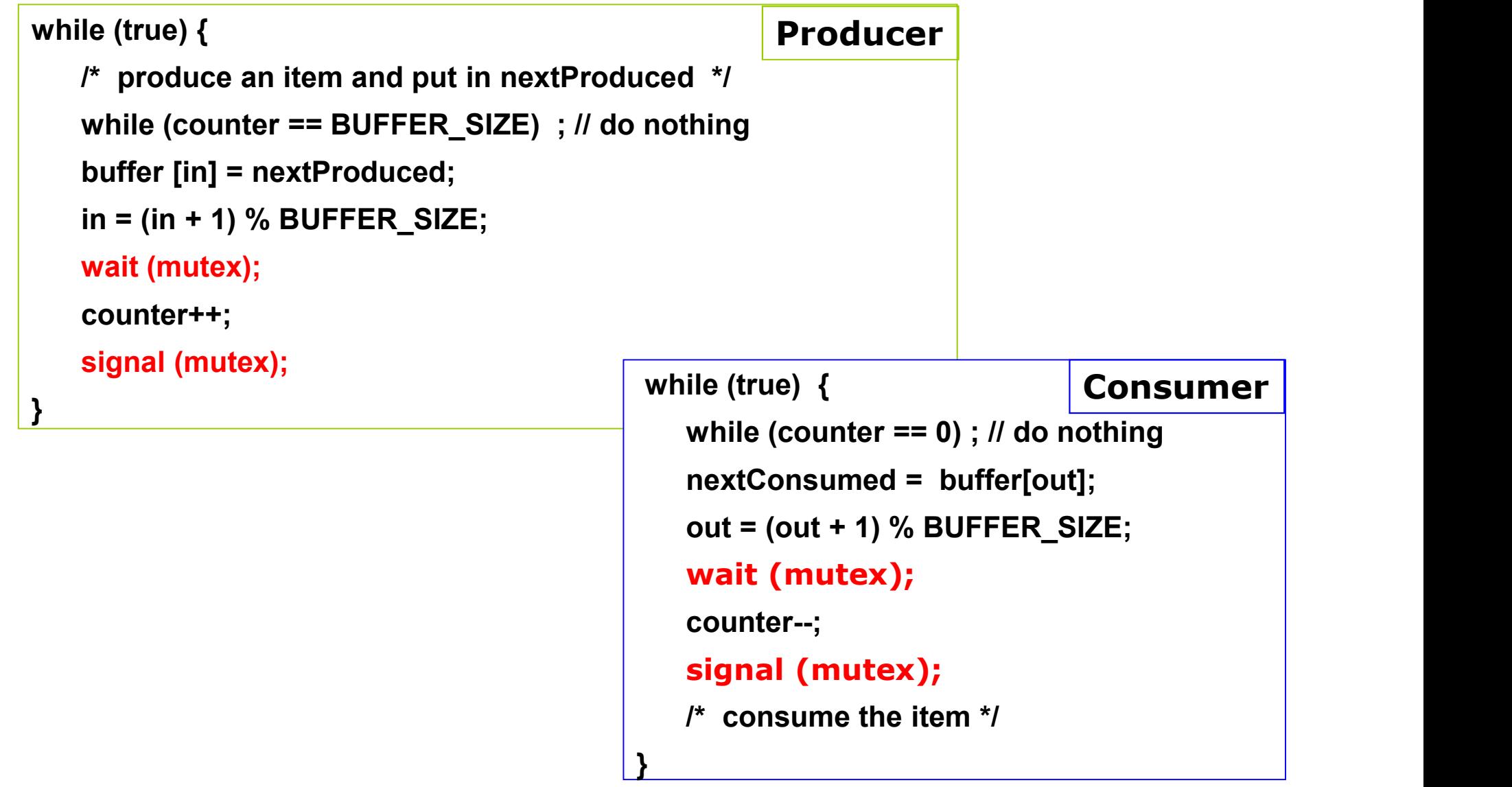

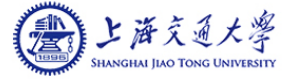

### Bounded-Buffer Problem

- $\blacksquare$  N buffer slots, each can hold one item
- Semaphore full initialized to the value  $0$
- Semaphore empty initialized to the value N

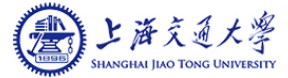

## Bounded Buffer Problem (Cont.)

- **Producer process**
- do {
	- // produce an item
	- wait (empty); buffer [in] = nextProduced;  $in = (in + 1)$  % BUFFER\_SIZE; signal (full);

```
} while (TRUE);
```
Consumer process

### do {

wait (full); **oblem (Cont.)**<br>
Consumer process<br>
uvait (full);<br>
nextConsumed = buffer[out];<br>
out = (out + 1) % BUFFER\_SIZE;<br>
signal (empty);  $out = (out + 1)$  % BUFFER\_SIZE; signal (empty);

// consume the item

```
} while (TRUE);
```
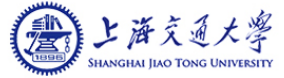

### Dining-Philosophers Problem

- Philosophers spend their lives thinking and eating
- Don't interact with their neighbors, occasionally try to pick up 2 chopsticks (one at a time) to eat from bowl
	- Need both to eat, then release both when done
- In the case of 5 philosophers
	- Shared data
		- ▶ Chopsticks
		- ▶ Semaphore chopstick [5] initialized to 1

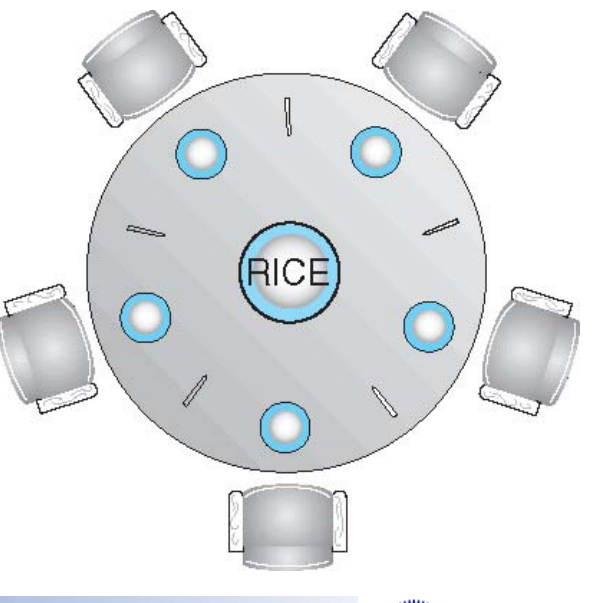

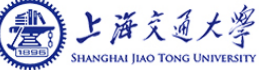

# Dining-Philosophers Problem Algorithm

The structure of Philosopher *i*:

```
do { 
      wait ( chopstick[i] );
       wait ( chopstick[(i + 1) % 5] );
       // eat
       signal ( chopstick[i] );
       signal ( chopstick[(i + 1) % 5] );
       // think
} while (TRUE);
```

```
 What is the problem with this algorithm?
```
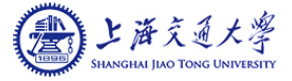

# Readers-Writers Problem Readers-Writers Problem<br>
A data set is shared among a number of concurrent processes<br>
• Readers – only read the data set; they do not perform any updates<br>
• Writers – can both read and write Readers-Writers Problem<br>
Mata set is shared among a number of concurrent process<br>
Readers – only read the data set; they do not perform an<br>
Writers – can both read and write<br>
Problem defined:<br>
A allow multiple readers to r

- A data set is shared among a number of concurrent processes
	-
	-
- Problem defined:
	- allow multiple readers to read at the same time
	- Only one single writer can access the shared data at each point of time
- Shared Data
	- Semaphore wrt initialized to 1: ensure mutual modification to the data set and mutual-exclusion of reading and writing
	- Integer readcount initialized to 0
	- Semaphore mutex initialized to 1: ensure mutual access to readcount

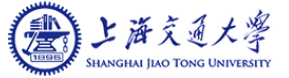

### Readers-Writers Problem (Cont.)

- **Net Writer process** 
	- do {

wait (wrt) ;

- 
- signal (wrt) ; } while (TRUE);

Reader process

### do {

 $\frac{1}{2}$  writing is performed<br> $\frac{1}{2}$  if (readcount == 1) wait (mutex) ; **Profile (Cont.)**<br>
Frequences<br>
wait (mutex) ;<br>
readcount ++ ;<br>
if (readcount == 1)<br>
wait (wrt) ;<br>
signal (mutex) **if (Cont.)**<br>
If process<br>
wait (mutex) ;<br>
readcount ++ ;<br>
if (readcount == 1)<br>
wait (wrt) ;<br>
signal (mutex) wait (wrt) ; signal (mutex) // reading is performed wait (mutex) ; readcount ++ ;<br>readcount ++ ;<br>if (readcount == 1)<br>wait (wrt) ;<br>signal (mutex)<br>// reading is performed<br>wait (mutex) ;<br>readcount -- ;<br>if (readcount == 0)<br>signal (wrt) ; r process<br>
wait (mutex) ;<br>
readcount == 1)<br>
wait (wrt) ;<br>
signal (mutex)<br>
// reading is performed<br>
wait (mutex) ;<br>
readcount -- ;<br>
if (readcount == 0)<br>
signal (wrt) ;<br>
signal (mutex) ;<br>
(TPUE). signal (wrt) ; signal (mutex) ; } while (TRUE);

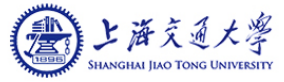

### Readers-Writers Problem Variations

- Readers-Writers Problem Variations<br>
Reader-Preferred Solution no reader kept waiting unless writer has<br>
permission to use shared object<br>
 no reader should wait for other readers to finish simply because a writer permission to use shared object
- no reader should wait for other readers to finish simply because a writer is waiting **Readers-Writers Problem Variations<br>
Reader-Preferred Solution – no reader kept waiting unless writer has<br>
permission to use shared object<br>
• no reader should wait for other readers to finish simply because a writer<br>
is wa**
- - if a writer is waiting to access the object, no new readers may start reading

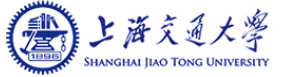

### Writer-Preferred Solution

```
 Writer process
do {
        wait (mutexwc);
          Writer-Preferred Solu<br>
readcount = 0, writecount = 0;<br>
maphore mutexrc = 1, mutexwc = 1, wrt = 1, rd = 1;<br>
Writer process<br>
wait (mutexwc);<br>
writecount ++;<br>
if (writecount == 1)<br>
wait (rd);<br>
signal (mutexwc);<br>
wait (rd);
          if (writer-Preferred Soluti<br>
Freadcount = 0, writecount = 0;<br>
maphore mutexrc = 1, mutexwc = 1, wrt = 1, rd = 1;<br>
Writer process<br>
<br>
wait (mutexwc);<br>
writecount ++;<br>
if (writecount == 1)<br>
wait (rd);<br>
signal (mutexwc);<br>
                  wait (rd);
         signal (mutexwc);
        wait (wrt);
        // writing is performed
        signal(wrt);
        wait (mutexwc);
          do {<br>
wait (mutexwc);<br>
writecount ++;<br>
if (writecount == 1)<br>
wait (rd);<br>
wait (mutexwc);<br>
wait (mutexwc);<br>
wait (wrt);<br>
// writing is performed<br>
signal (mutexwc);<br>
wait (mutexwc);<br>
wait (mutexwc);<br>
wait (mutexwc);<br>
wait (m
          wait (mutexwc);<br>
writecount ++;<br>
if (writecount == 1)<br>
wait (rd);<br>
wait (writecount == 1)<br>
wait (mutexwc);<br>
wait (writecount == 1)<br>
wait (readcount<br>
signal (mutexwc);<br>
wait (signal (rd)<br>
signal (writecount --;<br>
writecount 
                  signal (rd);
         signal (mutexwc); 
} while (TRUE); 
                                                                                                                                 Reader process
                                                                                                                       do {
                                                                                                                                 wait (rd);
                                                                                                                                 wait (mutexrc);
                                                                                                                                  Solution<br>= 1;<br>Reader process<br>wait (rd);<br>wait (mutexrc);<br>readcount ++;<br>if (readcount == 1)<br>wait (wrt);<br>signal (mutexrc);
                                                                                                                                  Solution<br>
= 1;<br>
Reader process<br>
wait (rd);<br>
wait (mutexrc);<br>
readcount ++;<br>
if (readcount == 1)<br>
wait (wrt);<br>
signal (mutexrc);<br>
signal (rd);
                                                                                                                                            wait (wrt);
                                                                                                                                 signal (mutexrc);
                                                                                                                                 signal (rd);
                                                                                                                                //reading is performed
                                                                                                                                 wait (mutexrc);
                                                                                                                                  wait (rd);<br>wait (mutexrc);<br>readcount ++;<br>if (readcount == 1)<br>wait (wrt);<br>signal (mutexrc);<br>signal (rd);<br>//reading is performed<br>wait (mutexrc);<br>readcount - -;<br>if (readcount - -;<br>if (readcount == 0)<br>signal (wrt);
                                                                                                                                  wait (rd);<br>wait (mutexrc);<br>readcount ++;<br>if (readcount == 1)<br>wait (wrt);<br>signal (mutexrc);<br>signal (rd);<br>//reading is performed<br>wait (mutexrc);<br>readcount - -;<br>if (readcount == 0)<br>signal (wrt);<br>signal (mutexrc);
                                                                                                                                          signal (wrt);
                                                                                                                                 signal (mutexrc);
                                                                                                                       } while (TRUE);
  int readcount = 0, writecount = 0; 
  Solution<br>Solution<br>Int readcount = 0, writecount = 0;<br>Semaphore mutexrc = 1, mutexwc = 1, wrt = 1, rd = 1;<br>Nriter process<br>\frac{1}{2}<br>No {<br>write (muteowe);<br>write (muteowe);
```
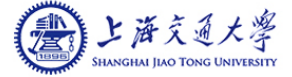

### Readers-Writers Problem Variations

- Readers-Writers Problem Variations<br>
Reader-Preferred Solution no reader kept waiting unless writer has<br>
permission to use shared object<br>
 no reader should wait for other readers to finish simply because a writer permission to use shared object
- no reader should wait for other readers to finish simply because a writer is waiting **Readers-Writers Problem Variations<br>
Reader-Preferred Solution – no reader kept waiting unless writer has<br>
permission to use shared object<br>
• no reader should wait for other readers to finish simply because a writer<br>
is wa**
- - $\bullet$  if a writer is waiting to access the object, no new readers may start reading
- Both may have starvation leading to even more variations
- Find a solution to starvation-free reader-writer problem!

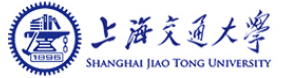

# No-Starvation Solution

**Niter process** do { wait ( wrt ); wait (rd); // writing is performed signal ( rd ); signal ( wrt ); } while (TRUE); **Mo-Starvation Soluti**<br>
int readcount = 0;<br>
semaphore mutex = 1, wrt = 1, rd = 1;<br>
Miter process<br>
Writer process **Starvation Solution**<br>
int readcount = 0;<br>
semaphore mutex = 1, wrt = 1, rd = 1;<br>
Writer process<br>
Writer process<br>  $\begin{array}{ccc}\n\bullet & \bullet & \bullet & \bullet \\
\bullet & \bullet & \bullet & \bullet \\
\bullet & \bullet & \bullet & \bullet \\
\bullet & \bullet & \bullet & \bullet \\
\bullet & \bullet & \bullet & \bullet \\
\bullet & \bullet & \bullet & \bullet \\
\bullet & \bullet & \bullet & \bullet \\
\bullet & \bullet & \bullet & \bullet \\
\bullet$ 

```
■ Reader process
do {
           Solution<br>Reader process<br>wait ( wrt );<br>wait ( mutex );<br>prev = readcount;
           Solution<br>
Reader process<br>
wait ( wrt );<br>
wait ( mutex );<br>
prev = readcount;<br>
readcount ++;
           prevention<br>
prevention<br>
prev = readcount;<br>
prev = readcount;<br>
readcount ++;<br>
signal ( mutex );<br>
prev = readcount ++;<br>
signal ( mutex );
           Solution<br>Reader process<br>wait (wrt );<br>wait (mutex );<br>prev = readcount;<br>readcount ++;<br>signal (mutex );<br>if (prev == 0)
           Solution<br>
Reader process<br>
wait ( wrt );<br>
wait ( mutex );<br>
prev = readcount;<br>
readcount ++;<br>
signal ( mutex );<br>
if (prev == 0)<br>
wait ( rd );
           Solution<br>
Reader process<br>
wait ( wrt );<br>
wait ( mutex );<br>
prev = readcount;<br>
readcount ++;<br>
signal ( mutex );<br>
if (prev == 0)<br>
wait ( rd );<br>
signal ( wrt );
                      wait ( rd ); 
           Solution<br>
Reader process<br>
wait ( wrt );<br>
wait ( mutex );<br>
prev = readcount;<br>
readcount ++;<br>
signal ( mutex );<br>
if (prev == 0)<br>
wait ( rd );<br>
signal ( wrt );<br>
//reading is performed
          //reading is performed
           Neader process<br>
Wait ( wrt );<br>
wait ( mutex );<br>
prev = readcount;<br>
readcount ++;<br>
signal ( mutex );<br>
if (prev == 0)<br>
wait ( rd );<br>
signal ( wrt );<br>
//reading is performed<br>
wait ( mutex );<br>
readcount --;<br>
current = readcoun
           wait ( wrt );<br>wait ( mutex );<br>prev = readcount;<br>readcount ++;<br>signal ( mutex );<br>if (prev == 0)<br>wait ( rd );<br>signal ( wrt );<br>//reading is performed<br>wait ( mutex );<br>readcount - -;<br>current = readcount;<br>signal ( mutex );
          current = readcount; 
           want ( inditex ),<br>prev = readcount;<br>readcount ++;<br>signal ( mutex );<br>if (prev == 0)<br>wait ( rd );<br>signal ( wrt );<br>//reading is performed<br>wait ( mutex );<br>readcount - -;<br>current = readcount;<br>signal ( mutex );<br>if (current == 
          if (current == 0)
                      signal ( rd );
} while (TRUE);
```
### Stooge Farmers Problem

- Larry digs the holes. Moe places a seed in each hole. Curly then fills the hole up.
- Moe cannot plant a seed unless at least one empty hole exists.
- Curly cannot fill a hole unless at least one hole exists in which Moe has planted a seed.
- If there are MAX unfilled holes, Larry has to wait.
- There is only one shovel with which both Larry and Curly need to dig and fill the holes, respectively.

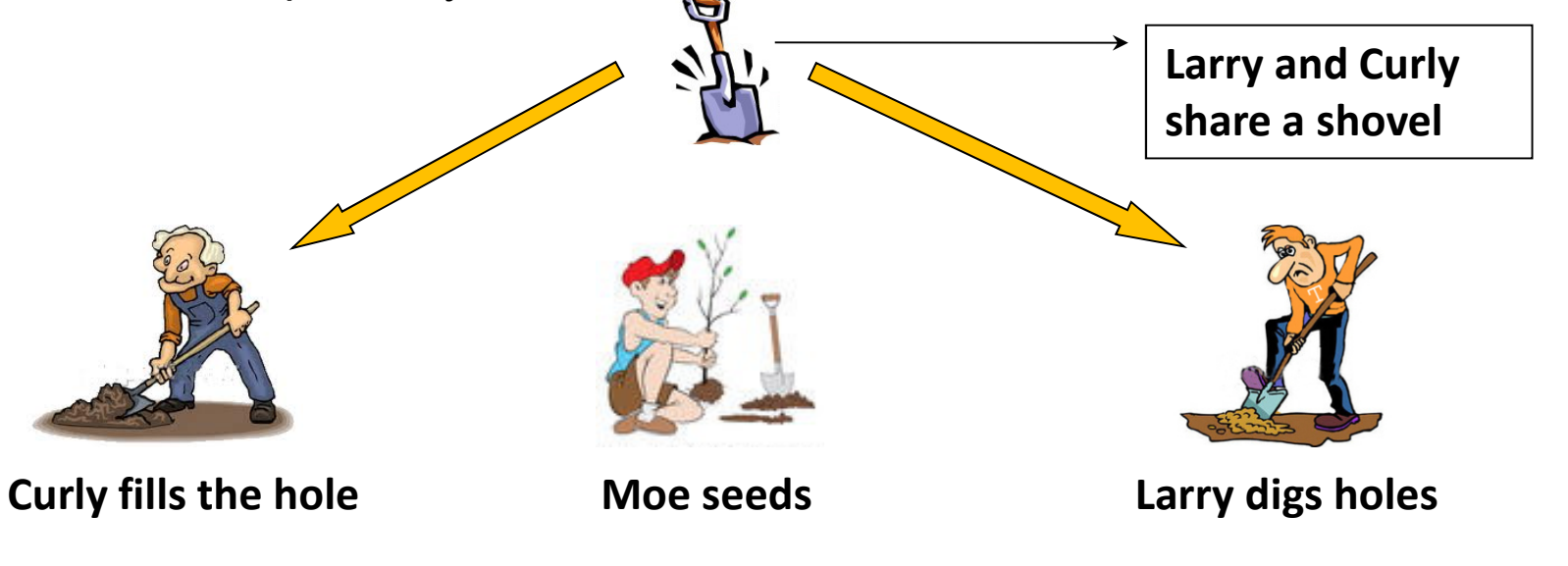

### Sleeping Barber Problem

### Barber:

- The barber has a barber chair and a waiting room with N chairs.
- If there is a waiting customer, he brings one of them back to the barber chair and cuts his or her hair.
- If there is no customer waiting, he sleeps.

### **Customer:**

- $\bullet$  If the barber is sleeping when he arrives, then he wakes the barber up.
- $\bullet$  If the barber is cutting hair, then he goes to the waiting room and sit in a free chair if any.
- $\bullet$  If there is no free chair, then the customer leaves.

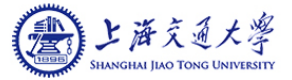

### Baboons Crossing Problem

- A number of baboons are located on two edges of a deep canyon.
- Some of the baboons on the west side of the canyon want to get to the east side, and vice versa.
- A long rope has been stretched across the canyon.
- At any given time, all the baboons on the rope must be going the same direction.
- (The rope can hold only a certain number of baboons at a time.)

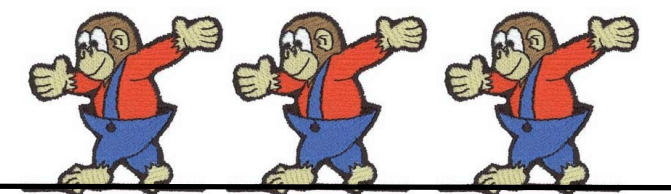

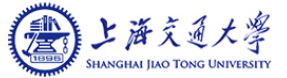

### Solution to Baboons Crossing Problem

**Solution to Baboons CI**<br>int waitEast=waitWest=0;<br>semaphore eastWard=westWard=mutexEast=r<br>#EastWard:<br>wait(mutey); semaphore eastWard=westWard=mutexEast=mutexWest=mutex=1;

```
 #EastWard:
 wait(mutex);
 wait(westWard);
 wait(mutexEast);
  COLUTION TO BADOONS Crossing Provident Columns<br>
WaitEast=waitWest=0;<br>
maphore eastWard=westWard=mutexEast=mutexWest=mutex=1<br>
HEastWard:<br>
Wait(mutex);<br>
wait(mutex);<br>
wait(westWard);<br>
wait(mutexEast);<br>
wait(mutexEast);<br>
wa
  Characteric School School School School School School School School School School School School School School School School School School School School School School School School School School School School School School
                wait(eastWard);
  signal(mutexEast);
 signal(westWard);
 signal(mutex)
 //cross eastWard
 wait(mutexEast);
  wait(indiex),<br>
wait(westWard);<br>
wait(westWard);<br>
wait(mutexEast);<br>
wait(mutexEast);<br>
wait(eastWard);<br>
if(waitEast = 1)<br>
if(waitWest = maitWest = 1)<br>
wait(eastWard);<br>
signal(mutexEast);<br>
signal(westWard);<br>
signal(mutex)<br>
si
  walt(west/walta);<br>
walt(mutexEast);<br>
waitEast = waitEast + 1;<br>
if(waitEast == 1)<br>
wait(eastWard);<br>
signal(mutexEast);<br>
signal(westWard);<br>
signal(westWard);<br>
signal(mutex)<br>
signal(mutexEast);<br>
waitEast = waitEast - 1;<br>
if(w
                signal(eastWard);
  signal(mutexEast);
```
 #WestWard: wait(mutex) wait(eastWard); wait(mutexWest); **SSing Problem**<br>
exWest=mutex=1;<br>
#WestWard:<br>
wait(mutex)<br>
wait(eastWard);<br>
wait(mutexWest);<br>
waitWest = waitWest + 1;<br>
if(waitWest == 1)<br>
wait(westWard);  $if(waitWest == 1)$ wait(westWard); signal(mutexWest); signal(eastWard); signal(mutex); //cross westWard wait(mutexWest); wait(eastWard);<br>wait(mutexWest);<br>waitWest = waitWest + 1;<br>if(waitWest == 1)<br>wait(westWard);<br>signal(mutexWest);<br>signal(eastWard);<br>xignal(mutex);<br>//cross westWard<br>wait(mutexWest);<br>waitWest = waitWest - 1;<br>if(waitWest == 0)<br>s  $if(waitWest == 0)$ signal(westWard); signal(mutexWest);

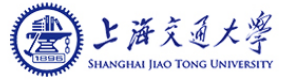

### Search-Insert-Delete Problem

- Searchers access the list without changing it. Any number of concurrent searchers can be accessing the structure safely.
- *Inserters* have the ability to add new elements to the end of the structure. Only one inserter can access the structure at any given time, but can work concurrently with any number of searchers.
- Deleters can remove items from any position in the structure. Any deleter demands exclusive access to the structure.

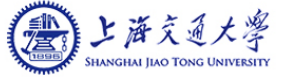

### Problems with Semaphores

- **Incorrect use of semaphore operations:** 
	- signal (mutex) …. wait (mutex)
	- wait (mutex) ... wait (mutex)
	- Omitting of wait (mutex) or signal (mutex) (or both)
- **Deadlock and starvation**

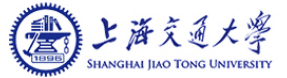

### Deadlock and Starvation

- **Deadlock and Starvation**<br>
 **Deadlock** two or more processes are waiting indefinitely for an event that can be caused by only one of the waiting processes<br>
 Let S and Q be two semaphores initialized to 1 can be caused by only one of the waiting processes
- Let S and Q be two semaphores initialized to 1

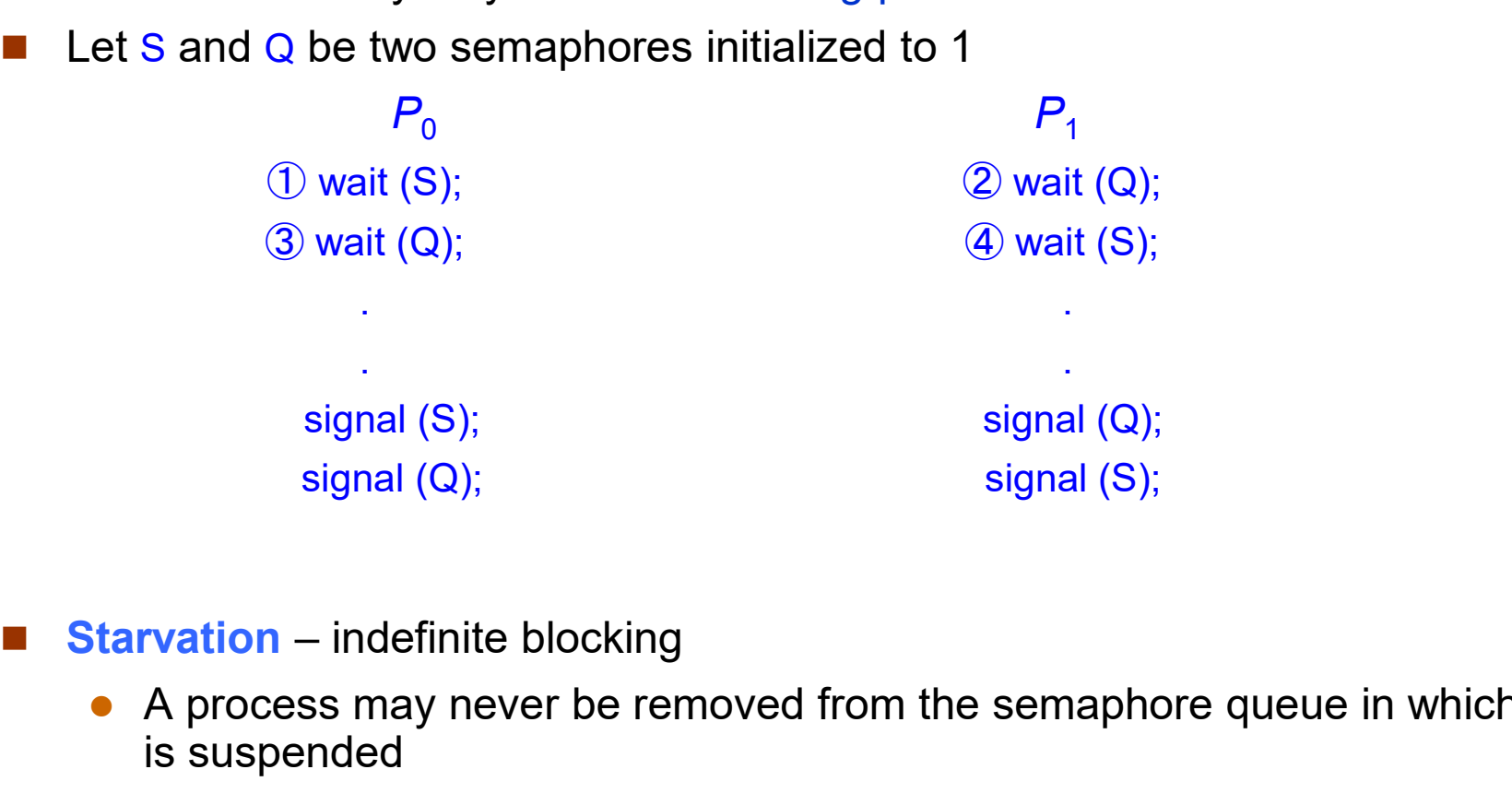

- - A process may never be removed from the semaphore queue in which it is suspended

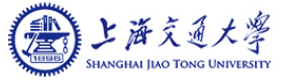

# **Monitors**

- A high-level abstraction that provides a convenient and effective mechanism for process synchronization
- Abstract data type, internal variables only accessible by code within the procedure
- Only one process may be active within the monitor at a time

```
monitor monitor-name
\{// shared variable declarations
  procedure P1 (…) { …. }
  procedure Pn (…) {……}
  Initialization code (...) { ... }
}
```
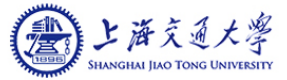

### Schematic view of a Monitor

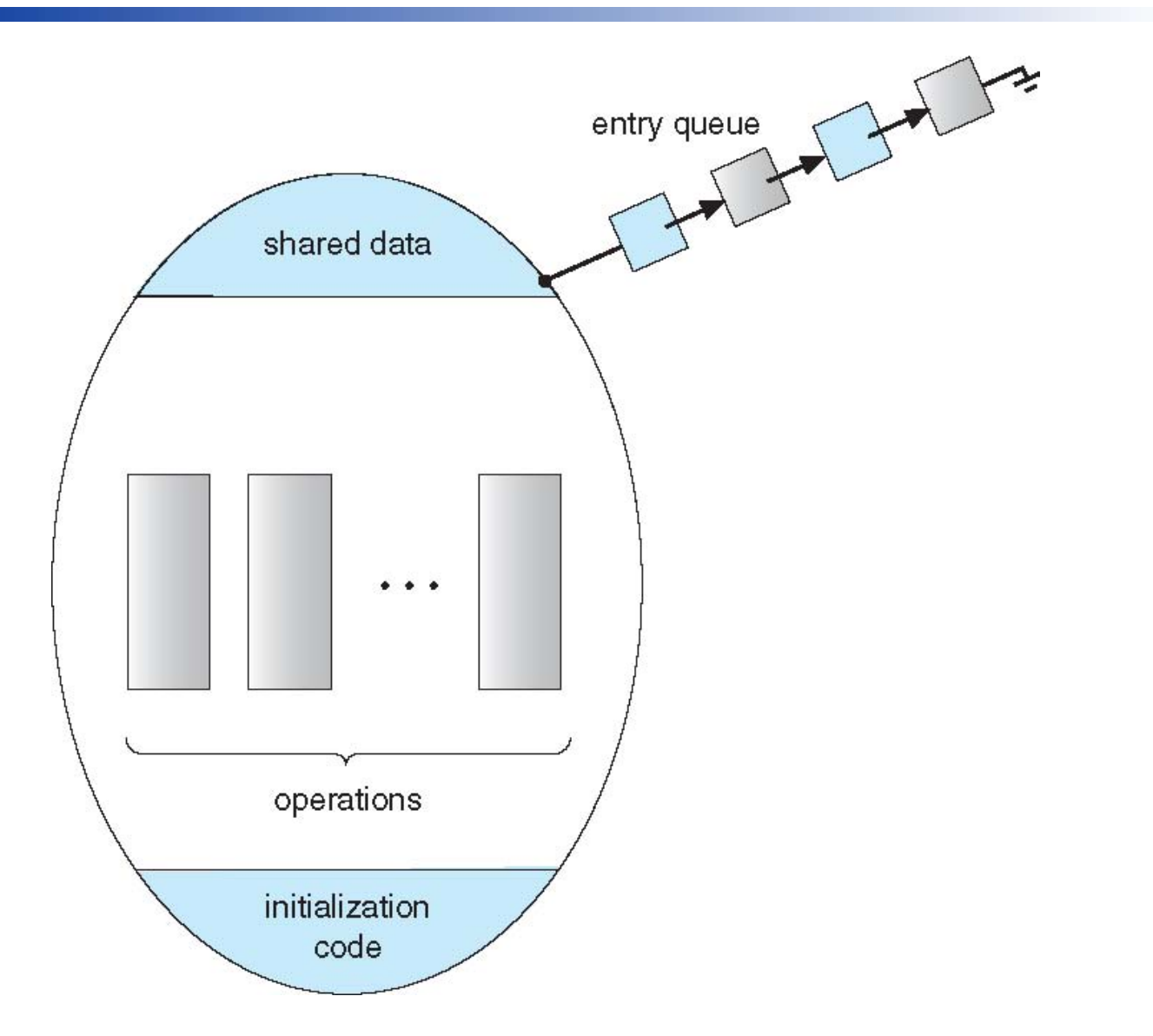

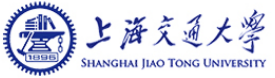

## Condition Variables

- The monitor construct is not powerful enough to model some synchronization schemes
	- Need additional synchronization schemes: condition construct
- condition x;
- Two operations on a condition variable:
- **Condition Variables**<br>
We monitor construct is not powerful enough to model some<br>
 Need additional synchronization schemes: condition construct<br>
 operations on a condition variable:<br>
 x.wait () a process that invokes x.signal () The monitor construct is not powerful enough to model some<br>
synchronization schemes<br>
• Need additional synchronization schemes: condition construct<br>
ondition x;<br>
We operations on a condition variable:<br>
• x.wait () – a pro
	- - If no x wait () on the variable, then it has no effect on the variable
		- $\triangleright$  Different from that of wait() on the semaphore

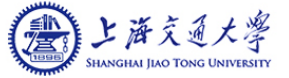

### Monitor with Condition Variables

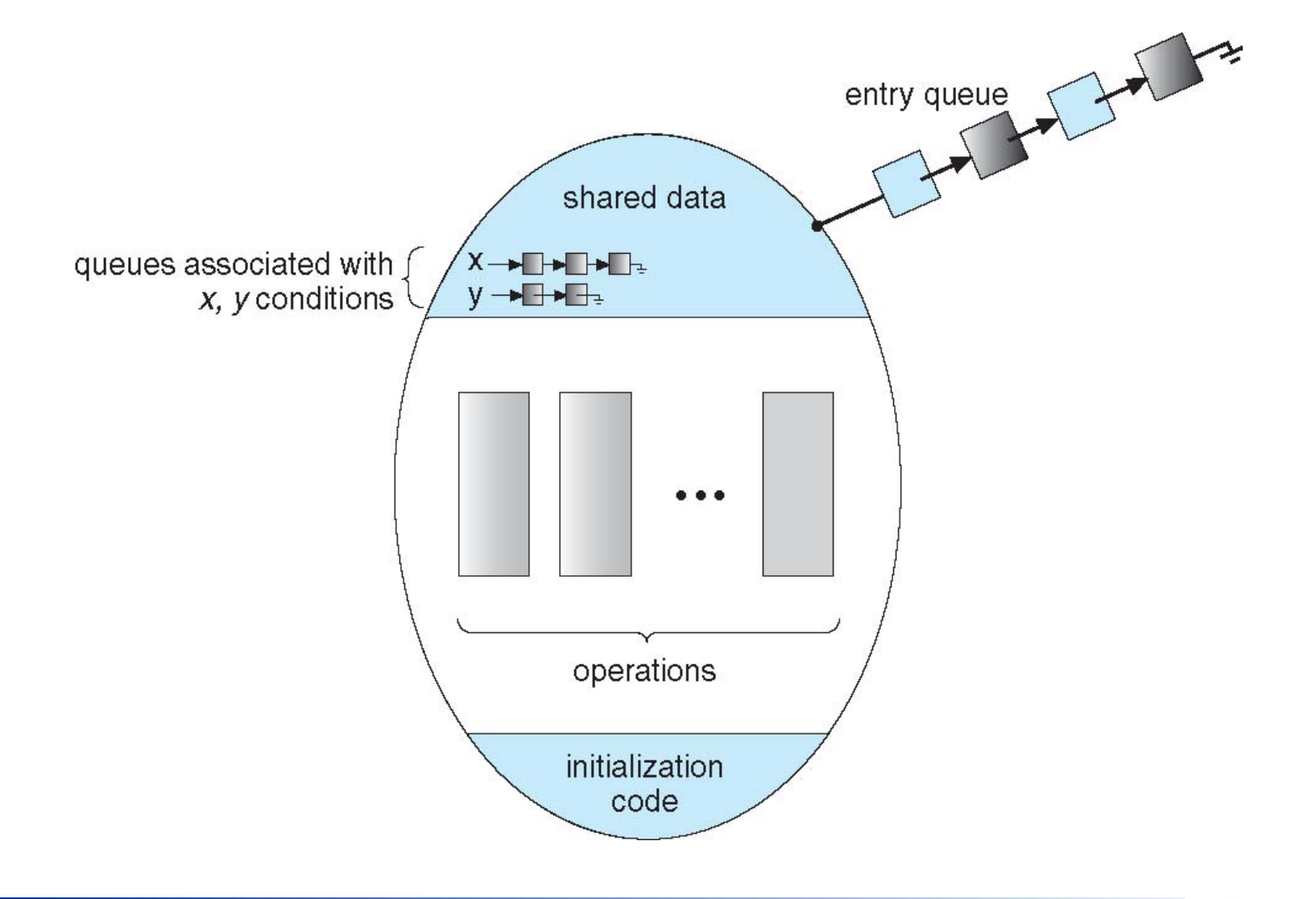

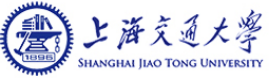

## Condition Variables Choices

- If process P invokes x signal (), with Q in x wait () state, what should happen next?
	- If Q is resumed, then  $P$  must wait
- **Options include**
- **Condition Variables Choices**<br>
Frocess P invokes x.signal (), with Q in x.wait () state, what should<br>
appen next?<br>
 If Q is resumed, then P must wait<br>
Pptions include<br>
 Signal and wait P waits until Q leaves monitor o condition
- **CONDITION VATIADIES CNOICES**<br>
Sprocess P invokes x signal (), with Q in x wait () state, what should<br>
appen next?<br>
 If Q is resumed, then P must wait<br>
Pptions include<br>
 Signal and wait P waits until Q leaves monitor another condition appen next?<br>
■ If Q is resumed, then P must wait<br>
bptions include<br>
■ Signal and wait – P waits until Q leaves monitor or waits for another<br>
<br>
• Signal and continue – Q waits until P leaves the monitor or waits for<br>
anothe
	-
	- P leaves the monitor immediately after executing signal, Q is resumed

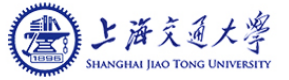

### Solution to Dining Philosophers

```
monitor DiningPhilosophers
```

```
\{enum { THINKING, HUNGRY, EATING } state [5] ;
 condition self [5];
 void pickup (int i) { 
     state[i] = HUNGRY;
```

```
test(i);
   if (state[i] != EATING) self [i].wait;
}
```

```
void putdown (int i) { 
   state[i] = THINKING;
       // test left and right neighbors
    test((i + 4) % 5);
    test((i + 1) % 5);
 }
```

```
Philosophers<br>void test (int i) {<br>if ( (state[(i + 4) % 5] != EATING) &&<br>(state[i] == HUNGRY) &&<br>(state[(i + 1) % 5] != EATING) } }
           if ( int i ) {<br>
if ( (state[(i + 4) % 5] != EATING) &&<br>
(state[i] == HUNGRY) &&<br>
(state[(i + 1) % 5] != EATING) ) {<br>
etate[i] = EATING :
          (statelii == HUNGRY) & &
           losophers<br>
(state[(i + 4) % 5] != EATING) &&<br>
(state[i] == HUNGRY) &&<br>
(state[(i + 1) % 5] != EATING) ) {<br>
state[i] = EATING ;<br>
self[i] signal () ;
                state[i] = EATING ;
                 self[i].signal ();
            }
 }
initialization_code() {
         test (int i) {<br>
if ( (state[(i + 4) % 5] != EATING) &&<br>
(state[i] == HUNGRY) &&<br>
(state[(i + 1) % 5] != EATING) ) {<br>
state[i] = EATING ;<br>
self[i].signal () ;<br>
}<br>
alization_code() {<br>
for (int i = 0; i < 5; i++)<br>
state[i] = 
        state[i] = THINKING;
```
}

}

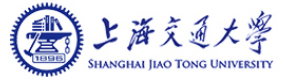

# **Solution to Dining Philosophers (Cont.)**<br>
Each philosopher *i* invokes the operations pickup() and putdown() in the following sequence:<br>
Dining Philosophers pickup (i): Solution to Dining Philosophers (Cont.)

following sequence:

DiningPhilosophers.pickup (i);

EAT

DiningPhilosophers.putdown (i);

No deadlock, but starvation is possible

### Monitor Implementation Using Semaphores

Variables

```
semaphore mutex; \frac{1}{1} (initially = 1)
semaphore next; \frac{1}{1} (initially = 0)
int next_count = 0;
```
**Each procedure F** will be replaced by

```
wait(mutex); …
 body of F; …
if (next_count > 0)
signal(next)
else 
signal(mutex);
```
**Mutual exclusion within a monitor is ensured** 

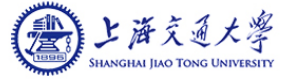

# Monitor Implementation – Condition Variables<br>For each condition variable **x**, we have:

For each condition variable  $x$ , we have:

```
semaphore x_sem; // (initially = 0)
int x count = 0;
```
The operation  $x$  wait can be implemented as:

```
x-count++;
if (next_count > 0)
    signal(next);
else
    signal(mutex);
wait(x_sem);
x-count--;
```
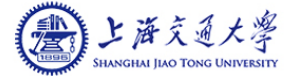

# Monitor Implementation (Cont.)

The operation  $x$  signal can be implemented as:

```
if (x-count > 0) {
   next_count++;
   signal(x_sem);
   wait(next);
   next_count--;
}
```
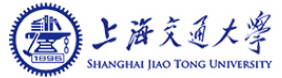

### Homework

- Reading
	- Chapter 6

### **Exercise**

• See course website

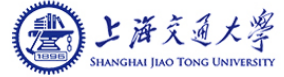

## Pop Quiz

■ Given a set of five processes: A, B, C, D, and E, write pseudo-codes for each process to synchronize the order in which they are executed, as shown in the following graph:

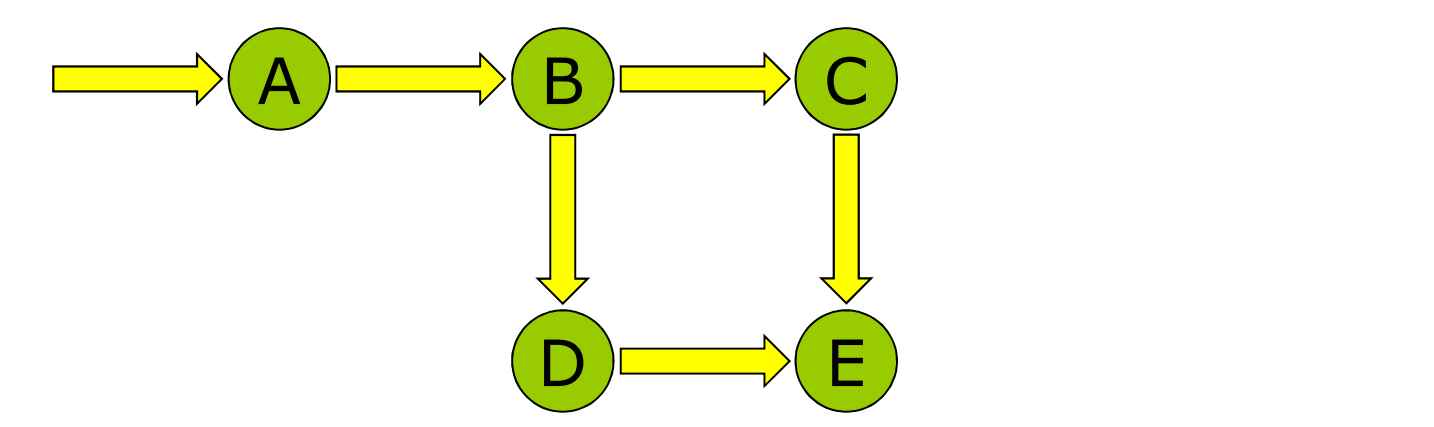

■ That is, process A must finish executing before B starts, process B must finish before C or D start, and process C and D must finish before process E starts.

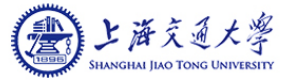